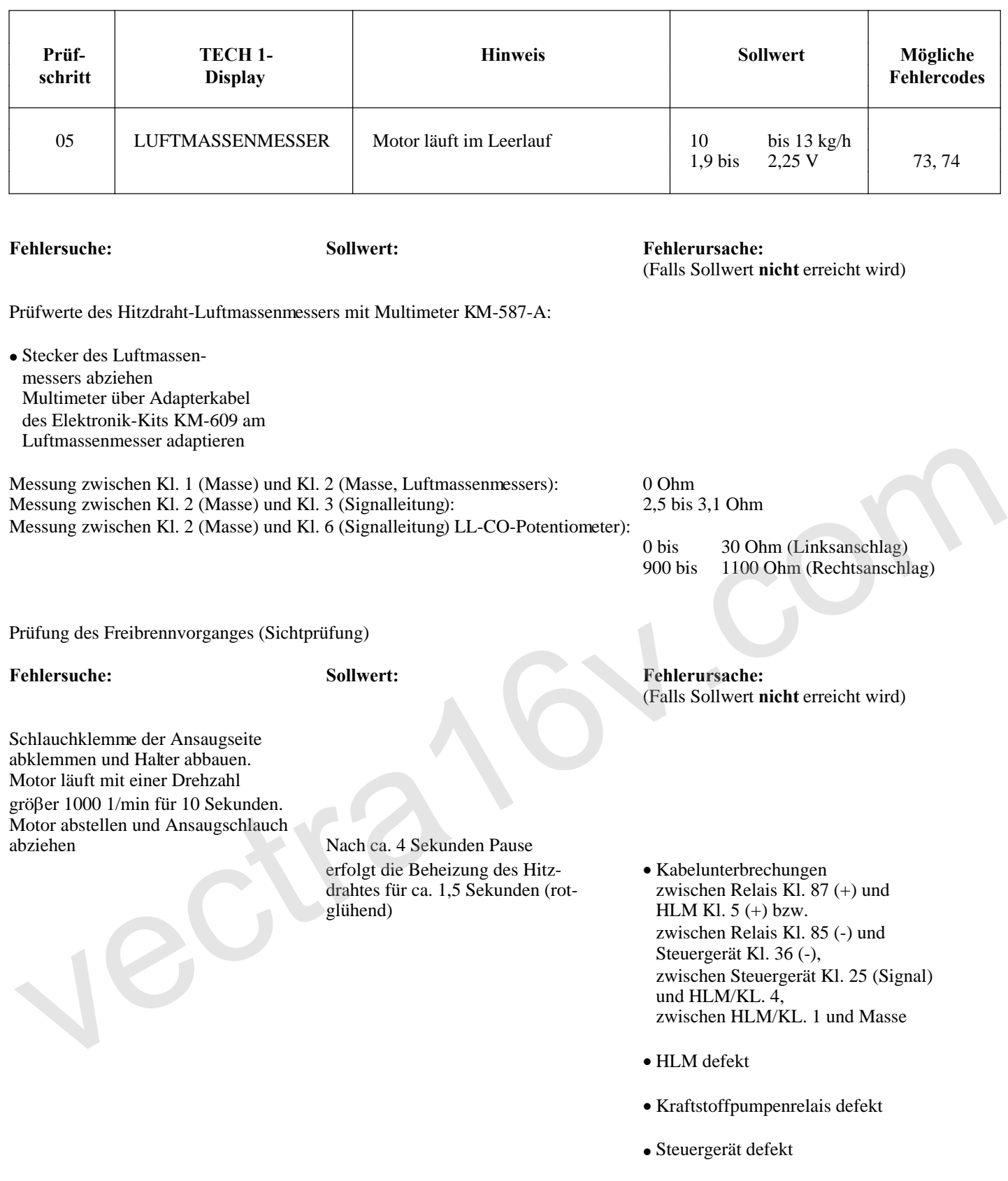

**Erklärung:** Während des Freibrennvorganges wird von Steuergerät eine Spannung geschaltet.

HLM = Hitzdraht-Luftmassenmesser